# **Programming a Robot Using C++**

Philipp Schrader & Tom Brown October 22, 2010

# **Programming in FRC**

**Introduction Programming in FRC** Why C++? C++ Overview

**Basics** Variables Comments **Conditionals** Classes **Functions** Files WPILib Wind River

- The robot has mechanical systems and electrical hardware, but needs a program to tell it what to do
- The program collects inputs from the drivers and sensors, and uses them to decide what motor output should be
- Different programming "languages":
	- LabVIEW
	- $O$   $C++$
	- Java

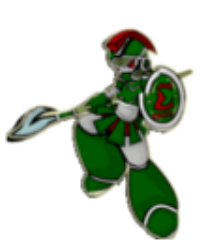

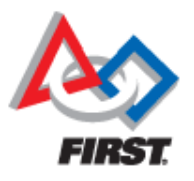

### **Why C++?**

**Introduction** Programming in FRC **Why C++?** C++ Overview

**Basics** Variables **Comments Conditionals** Classes **Functions** Files WPILib Wind River

- Powerful and fast language
- Used widely in industry Steep learning curve, but after that development is fastProgramming tools are less complicated, smaller, faster than LabVIEW

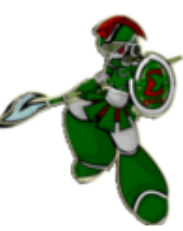

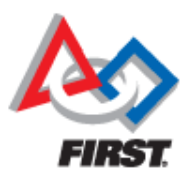

### **C++ Overview**

**Introduction** Programming in FRC Why C++? **C++ Overview**

**Basics** Variables **Comments Conditionals** Classes **Functions** Files WPILib Wind River

- Invented in the 1980's
- Built as an extension on top of C
- Object-oriented programming language

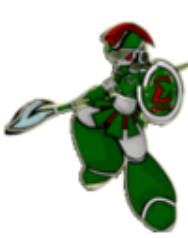

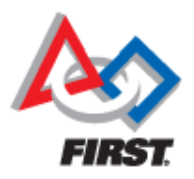

### **Variables**

**Introduction** Programming in FRC Why C++? C++ Overview

#### **Basics Variables**

**Comments Conditionals** Classes **Functions** Files WPILib Wind River

Contact Information

- Used to store information (data)
- Different types: e.g. int (integer), bool (true or false) float (decimal number)
- Can also create custom types (e.g. classes – discussed later)

 int myVar;  $myVar = 5$ ;

float myOtherVar =  $15.03$ ;

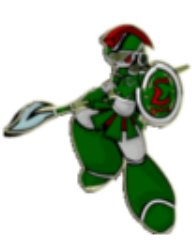

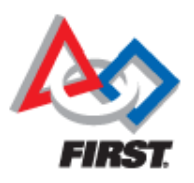

### **Comments**

**Introduction** Programming in FRC Why C++? C++ Overview

**Basics**

Variables **Comments Conditionals** Classes **Functions** Files WPILib Wind River

Contact Information

- Sections of text ignored by the robot
- Used to illustrate and explain things in plain English to people looking at the code

int sensors; // Number of sensors.

/\* This next block of code gets the value of the joystick Y-axis \*/ Joystick\* stick = new Joystick(1); float tilt = stick->GetY();

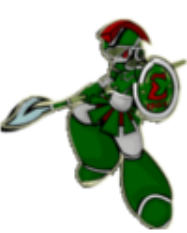

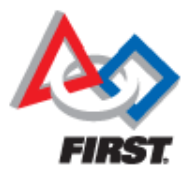

## **Conditionals**

**Introduction** Programming in FRC Why C++? C++ Overview

### **Basics**

Variables **Comments Conditionals** Classes **Functions** Files WPILib Wind River

- Used to make decisions in programs
- Comparisons using variables and numbers are made

```
if (myVar > 5) {
      // do something
}
     else if (myVar < 2) {
      // do something else
}
      else {
      // do another thing
```
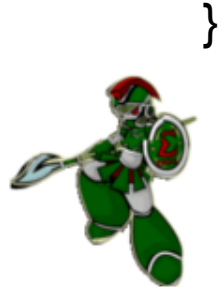

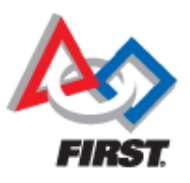

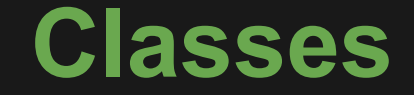

**Introduction** Programming in FRC Why C++? C++ Overview

**Basics**

Variables **Comments Conditionals Classes Functions** Files

WPILib Wind River

Contact Information

- Representation of physical "things" in a program
- Used like custom variable types
- Examples: Joystick, Victor, Gyro, Relay

 Victor\* theMotor; Joystick\* stick; Gyro\* gyro;

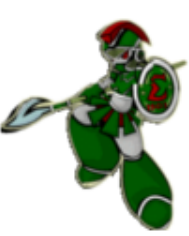

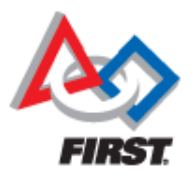

### **Functions**

**Introduction** Programming in FRC Why C++? C++ Overview

### **Basics**

Variables **Comments Conditionals** Classes **Functions** Files WPILib Wind River

Contact Information

### Represent individual tasks

Used to do things or get information

```
 int Add(int a, int b) {
       return a + b;
}
     int sum = Add(723, 780);
```

```
 void StartMotor() {
        motor.Set(0.5);
}
```
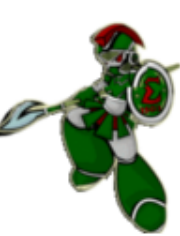

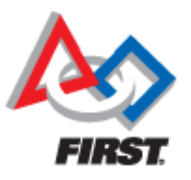

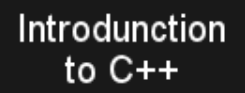

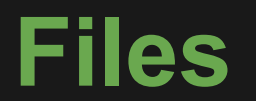

**Introduction** Programming in FRC Why C++? C++ Overview

### **Basics**

Variables Comments **Conditionals** Classes **Functions Files** WPILib Wind River

- $\cdot$  C++ has two different types of files
- Header (.h) files summarize the structure of classes
- Code (.cpp) files contain actual code
- By convention, each class has a .h file and a .cpp file
- Example: class Robot has Robot.h and Robot.cpp

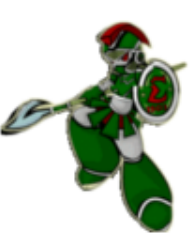

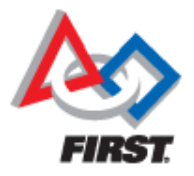

### **WPILib**

**Introduction** Programming in FRC Why C++? C++ Overview

### **Basics**

Variables Comments **Conditionals** Classes **Functions** Files **WPILib** Wind River

- Already-written code provided by FIRST to make robot programming easier
- Consists of classes that represent all common robot hardware
- Example: Compressor, DigitalInput, DriverStation, Solenoid, Accelerometer

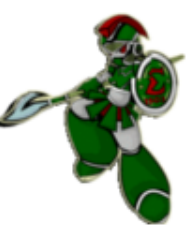

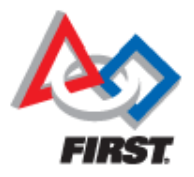

### **Wind River**

**Introduction** Programming in FRC Why C++? C++ Overview

#### **Basics**

Variables **Comments Conditionals** Classes **Functions Files WPILib Wind River**

Contact Information

. The Windows program used to write robot programs and download them to the robot

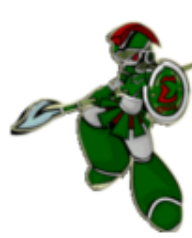

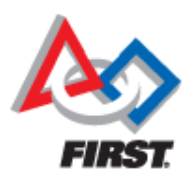

Philipp Schrader & Tom Brown - October 22, 2011

# **Contact Information**

**Introduction** Programming in FRC Why C++? C++ Overview

**Basics** Variables **Comments Conditionals** Classes **Functions** Files WPILib Wind River

**Contact Information**

### Philipp Schrader

Firmware Developer, Nuvation Research philipp.schrader@spartonics.org

### Tom Brown

Computer Science, Brock University tom.brown@spartonics.org

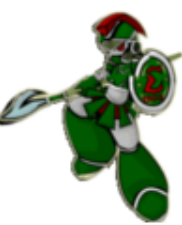

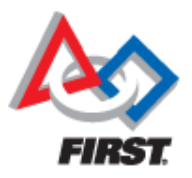